### **Digitale Werkzeuge | Modulhandbuch**

# Modul "Lehren und Lernen mit digitalen Werkzeugen" (ehemals "GTR kompakt", Sekundarstufe II)

von Bärbel Barzel, Marcel Klinger, Daniel Thurm, Joyce Peters-Dasdemir und Oliver Wagener Projektleitung: Prof. Bärbel Barzel, Universität Duisburg-Essen

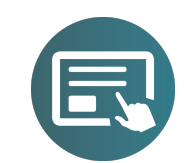

Das Modul entstand als Überarbeitung des Materials aus dem Projekt "GTR NRW" (neben den oben genannten AutorInnen unter Mitarbeit von Andreas Büchter, Michael Casper, Gilbert Greefrath, Heinz Laakmann, Florian Schacht, Hannes Stoppel und Carsten Tietz).

### **Möglicher Ablauf des Moduls**

Die folgende Aufstellung entspricht dem in der Praxis erprobten Modulablauf. Aufgrund des Aufbaus aus einzelnen Fortbildungsbausteinen sind auch andere Reihenfolgen/Fokussierungen denkbar. Zudem kann die Verbindlichkeit der Aufgaben für die Distanzphasen durch Webinare zwischen den Präsenzterminen gesteigert werden.

 $-$ 

### **Distanzphase**

**Sandwich-Phasen Baustein 1 | Einstieg**

Erproben und Adaptieren der vorgestellten Aufgaben zum Einstieg in den Rechnereinsatz im Unterricht

Einstieg in das Lehren und Lernen mit digitalen Werkzeugen

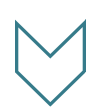

### **Baustein 2 | Aufgaben**

Aufgaben mit digitalen Werkzeugen mit dem Schwerpunkt auf Modellierungsaufgaben in Analysis

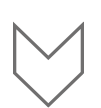

### **Distanzphase**

Erproben und Adaptieren der vorgestellten Modellierungsaufgaben im eigenen Unterricht

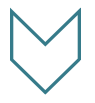

### **Baustein 3 | Unterricht**

Unterrichtsprozesse mit digitalen Werkzeugen gestalten

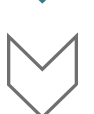

### **Distanzphase**

Erproben und Adaptieren der zuvor vermittelten Konzepte für den eigenen Unterricht 

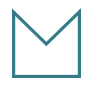

### **Baustein 4 | Prüfungen**

Digitale Werkzeuge in Prüfungssituationen

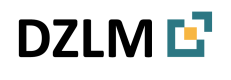

### **Zielgruppe und Ziele**

Die Fortbildungsreihe richtet sich an Lehrpersonen der Sekundarstufe II, für die das Lehren und Lernen mit digitalen Werkzeugen neu ist und an solche, die bereits Erfahrungen dazu gesammelt haben (zum Beispiel im Rahmen der Sekundarstufe I). Zu den digitalen Werkzeugen zählen wir Graphiksoftware (Funktionenplotter), Computeralgebra, Tabellenkalkulation, Stochastiksoftware, Geometrie-Programme. In der Fortbildung kann die Werkzeugkompetenz an den derzeit gängigen Handhelds/Taschenrechnern in Deutschland (TI-Nspire und CASIO fx-CG20, häufig als GTR/CAS-Taschenrechner benannt) oder an gängigen Computerprogrammen (zum Beispiel GeoGebra) erworben werden. Bei den GTR/CAS-Taschenrechnern werden die jeweils zugehörigen Programme und Applikationen auf Computern oder Tablets mit einbezogen. Auch Werkzeuge zur Messwerterfassung werden integrativ vorgestellt.

Zentral geht es darum,

- § **Aufgaben mit digitalen Werkzeugen** anhand exemplarischer Beispiele für Unterricht und Prüfungen kennenzulernen und anhand des fachdidaktischen Mehrwertes zu reflektieren,
- das Potential und die Probleme beim Unterrichten mit digitalen Werkzeugen aufgrund dokumentierter Erfahrungen in der Literatur und relevanter Forschungserkenntnisse kennenzulernen und zu reflektieren,
- **die Bedienkompetenz** beim Umgang mit digitalen Werkzeugen je nach individuellen Vorkenntnissen neu zu erwerben oder zu vertiefen.
- Hintergrund **Digitale Werkzeuge im Mathematikunterricht** sind von zunehmender Relevanz. Der Einsatz digitaler Mathematikwerkzeuge im Mathematikunterricht sind sowohl von bildungsadministrativer Seite als auch von Wissenschaft und Lehrkraftverbänden empfohlen oder gefordert. Vielfach verfügen Lehrpersonen nicht über Kompetenzen im Bereich der Bedienung und der sinnvollen Nutzung der Rechnermöglichkeiten im Unterricht und äußern dementsprechend Fortbildungsbedarf (Thomas & Palmer 2014, Simonsen 1997).
- **Grundidee des Moduls** Die sinnvolle Integration digitaler Werkzeuge in den Mathematikunterricht stellt hohe Anforderungen an die unterrichtende Lehrperson. Sie muss auf der einen Seite über die technischen Kompetenzen im Umgang mit dem Werkzeug verfügen und andererseits auch die didaktischen Potentiale in den verschiedenen Inhaltsbereichen kennen und umsetzen können. Lehrpersonen sollten ihre Einstellung gegenüber dem Rechnereinsatz kritisch reflektieren können, um einerseits den Gefahren eines Rechnereinsatzes (zum Beispiel Verlernen händischer Fertigkeiten) begegnen zu können und andererseits den Mehrwert entfalten zu können. Das alleinige Bereitstellen von digitalen Werkzeugen im Unterricht und Darbieten von einzelnen Aufgabenstellungen bedingt noch keinen didaktisch fundierten Einsatz. Es ist erforderlich, Lehrpersonen für den Einsatz entsprechend fortzubilden und zu sensibilisieren, damit der Einsatz digitaler Werkzeuge nicht als mögliche Belastung, sondern als positive Innovation wahrgenommen und realisiert werden kann.

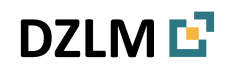

### **Verfügbare Bausteine**

**Baustein 1 Einstieg in das Lehren und Lernen mit digitalen Werkzeugen (***Einstieg***)** Ziel dieses Bausteins ist es einerseits den Lehrpersonen den Einstieg in das Arbeiten und Unterrichten mit digitalen Werkzeugen zu ermöglichen. Hierbei soll insbesondere die Werkzeugkompetenz der Lehrpersonen aufgebaut werden. Andererseits sollen den Lehrpersonen aber auch der fachdidaktische Mehrwert sowie entsprechende Potentiale digitaler Werkzeuge verdeutlicht werden und die Teilnehmenden sollen die eigenen Einstellungen reflektieren.

### **Baustein 2** Modellieren mit digitalen Werkzeugen in Analysis, linearer Algebra und **Stochastik (***Aufgaben***)**

Im Fokus des zweiten Bausteins steht die Vermittlung des Potentials digitaler Werkzeuge im Bereich des mathematischen Modellierens. Ein Schwerpunkt liegt hierbei einerseits auf dem Modellieren von funktionalen Zusammenhängen und andererseits im Bereich Daten und Zufall. In diesem Baustein liegt der Schwerpunkt somit auf Aufgaben, anhand derer sich das Potential der digitalen Werkzeuge besonders verdeutlichen lässt.

### **Baustein 3** Unterrichtsprozesse mit digitalen Werkzeugen gestalten (Unterricht)

Den Lehrpersonen gezielte Anregungen für die Gestaltung von Unterrichtsprozessen mit digitalen Werkzeugen zu geben steht im Fokus des dritten Bausteins. Insbesondere soll deutlich werden, dass digitale Werkzeuge auch zum Einstieg in neue Themen genutzt werden können und nicht erst dann eingesetzt werden sollten, wenn die mathematischen Inhalte erarbeitet wurden. Zusätzlich steht die Konstruktion von Aufgaben zum produktiven Üben im Vordergrund.

### **Baustein 4 Digitale Werkzeuge in Prüfungssituationen (***Prüfungen***)**

Angestrebtes Ziel des vierten Bausteins ist es, Lehrpersonen zu befähigen, geeignete Werkzeug-Aufgaben für Prüfungen zu erkennen und zu entwickeln. Die Lehrpersonen sollen hierbei Kriterien zur Analyse von Aufgaben sowohl für hilfsmittelfreie als auch für rechnergestützte Prüfungsteile kennenlernen und anwenden. Eine weitere Zielsetzung betrifft die Sensibilisierung der teilnehmenden Lehrpersonen für das Problemfeld der Schülerdokumentation beim Einsatz digitaler Werkzeuge.

- **Literatur Example 3 Thomas, M. O., & Palmer, J. M. (2014). Teaching with digital technology: Obstacles and** opportunities. In The mathematics teacher in the digital era (71–89). Springer Netherlands.
	- Simonsen, L. M., & Dick, T. P. (1997). Teachers' perceptions of the impact of graphing calculators in the mathematics classroom. Journal of computers in Mathematics and Science Teaching, 16, 239–268

# **DZLM**  $\Gamma$  **Digitale Werkzeuge | Baustein 1 | Steckbrief**

## **Steckbrief zu Baustein 1 | Einstieg: Einstieg in das Lehren und Lernen mit digitalen Werkzeugen**

Von Bärbel Barzel, Marcel Klinger, Daniel Thurm, Joyce Peters-Dasdemir und Oliver Wagener Unter Mitarbeit von Andreas Büchter, Michael Casper, Gilbert Greefrath, Heinz Laakmann, Florian Schacht, Hannes Stoppel und Carsten Tietz

dynamisch statt statisch veranschaulicht werden.

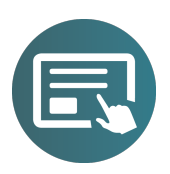

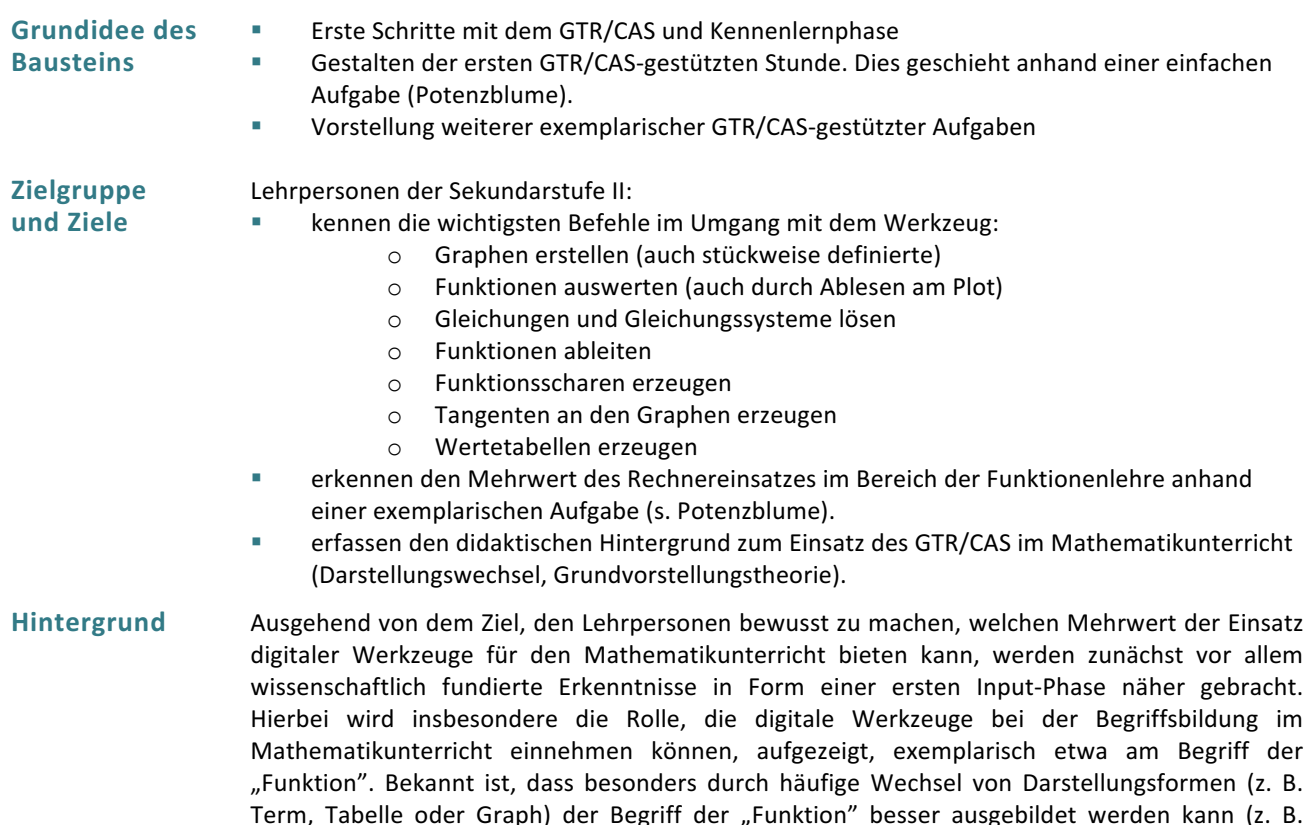

Duval 2006, Laakmann 2013). Digitale Werkzeuge, die Funktionsgraphen leicht generieren können (z. B. beim GTR) sind hier besonders geeignete Hilfsmittel, um ein tiefgreifendes konzeptuelles Verständnis zum Funktionsbegriffs aufzubauen. So können die Auswirkungen wechselseitiger Veränderungen in einer der Darstellungsformen unmittelbar erlebt werden. Hierbei ist es zum Beispiel möglich, die Funktionsgleichung einer Funktion zu manipulieren und Veränderungen sofort im entsprechenden Graphen bzw. der mit ihr verknüpften Wertetabelle zu beobachten (Laakmann 2013). Weiterhin kann ein GTR/CAS unterstützen, die drei Grundvorstellungen (Zuordnung, Kovariation, Ganzheit) des Funktionenbegriffs gleichsam auszuprägen (Vollrath 1989, vom Hofe 2003, Malle 2000). Hierbei sprechen unterschiedliche Darstellungsformen und Kontexte auch unterschiedliche Grundvorstellungen an, z. B. kann die Vorstellung der Kovariation durch den Einsatz eines GTR/CAS besser ausgeschärft werden, indem Funktionen

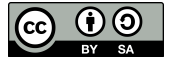

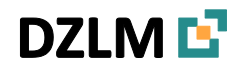

# **DZLM L LET** Digitale Werkzeuge | Baustein 1 | Steckbrief

### **Struktur** und **Kernaktivitäten**

Nach dieser initialen Input-Phase zum didaktischen Hintergrund folgt eine Arbeitsphase, in der Lehrpersonen Aufgaben bearbeiten, welche sich für eine erste Einstiegsstunde in das Unterrichten mit dem GTR/CAS eignen. Hier ist insbesondere die Aufgabe "Potenzblume" relevant, in welcher Schülerinnen und Schüler das dargestellte Bild, in diesem Fall eine aus Potenzfunktionen zusammengesetzte "Potenzblume", auf dem Display des GTR/CAS erzeugen sollen (vgl. auch Barzel 2000). Zur Lösung dieser Aufgabe sind nur wenige technische Bedienfunktionen notwendig, so dass schnell integrativ eine Eingewöhnung in den GTR/CAS und eine erste Gewöhnung an wichtige Befehle erfolgen. Zum anderen zeigt diese Aufgabe bereits das mögliche Potential des Einsatzes digitaler Werkzeuge, z. B. in Form des unmittelbaren Feedbacks und der Notwendigkeit, den Graphen unter verschiedenen Aspekten zu analysieren. Je nachdem, ob einzelne Werte in einem der Graphen betrachtet oder eher der Verlauf gesehen oder die Funktion in ihrer Form als Ganzes wahrgenommen wird, werden verschiedene Grundvorstellungen angesprochen. Zudem kann diese Aufgabe im Unterricht beim Einstieg in die Oberstufe als etwaige Wiederholung oder Erarbeitung mathematischer Inhalte stattfinden und lässt sich im Format leicht auf andere Funktionsklassen übertragen.

In einer anschließenden Reflexionsphase wird der didaktische Gehalt der bearbeiteten Aufgabe diskutiert. Hierbei wird auch auf die Rolle des GTR/CAS als Beispielgenerator eingegangen, angeregt etwa durch die Frage, was ein Verzicht auf den GTR/CAS für die Aufgabe bedeuten würde. Zusätzlich sollten die Lehrpersonen über die Potentiale des Werkzeugs bei der Bearbeitung der Aufgaben reflektieren.

### **Verfügbares Material**

1. Präsentation:

DZLM-DigWerk-BS-1-Folien 20170501.pptx

- 2. Material für die Arbeitsphasen: DZLM\_DigWerk\_BS\_1\_Einstieg\_01\_Blume\_AB.docx DZLM\_DigWerk\_BS\_1\_Einstieg\_02\_Tangente\_AB.docx DZLM\_DigWerk\_BS\_1\_Einstieg\_03\_Funktionen\_AB.docx DZLM\_DigWerk\_BS\_1\_Einstieg\_04\_Mond\_AB.docx
- 3. Hilfe zur Bedienung: z. B.: https://wiki.zum.de/wiki/TI-Nspire/Glossar

Außerdem notwendig:

- Laptop, Beamer, evtl. Presenter, Edding-Stifte
- § Namensschilder
- § Moderationskarten

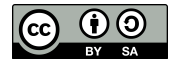

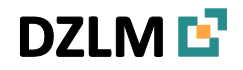

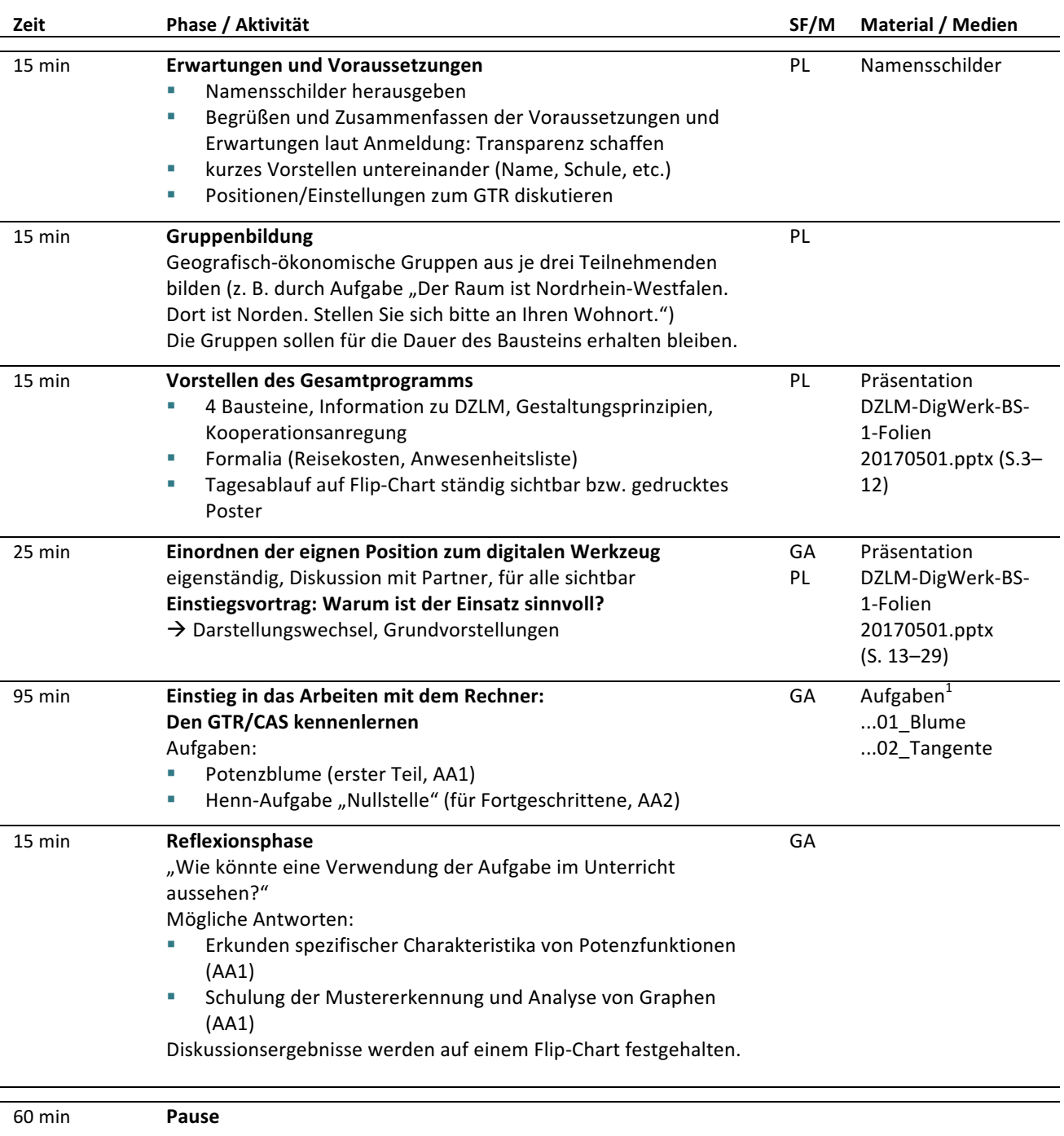

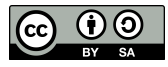

 $1$  Hier sind jeweils nur die Kurzformen der Dateinamen angegeben, z. B.:

<sup>,...01</sup>\_Blume' steht für ,DZLM\_DigWerk\_BS\_1\_Einstieg\_01\_Blume\_AB.docx'

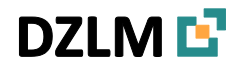

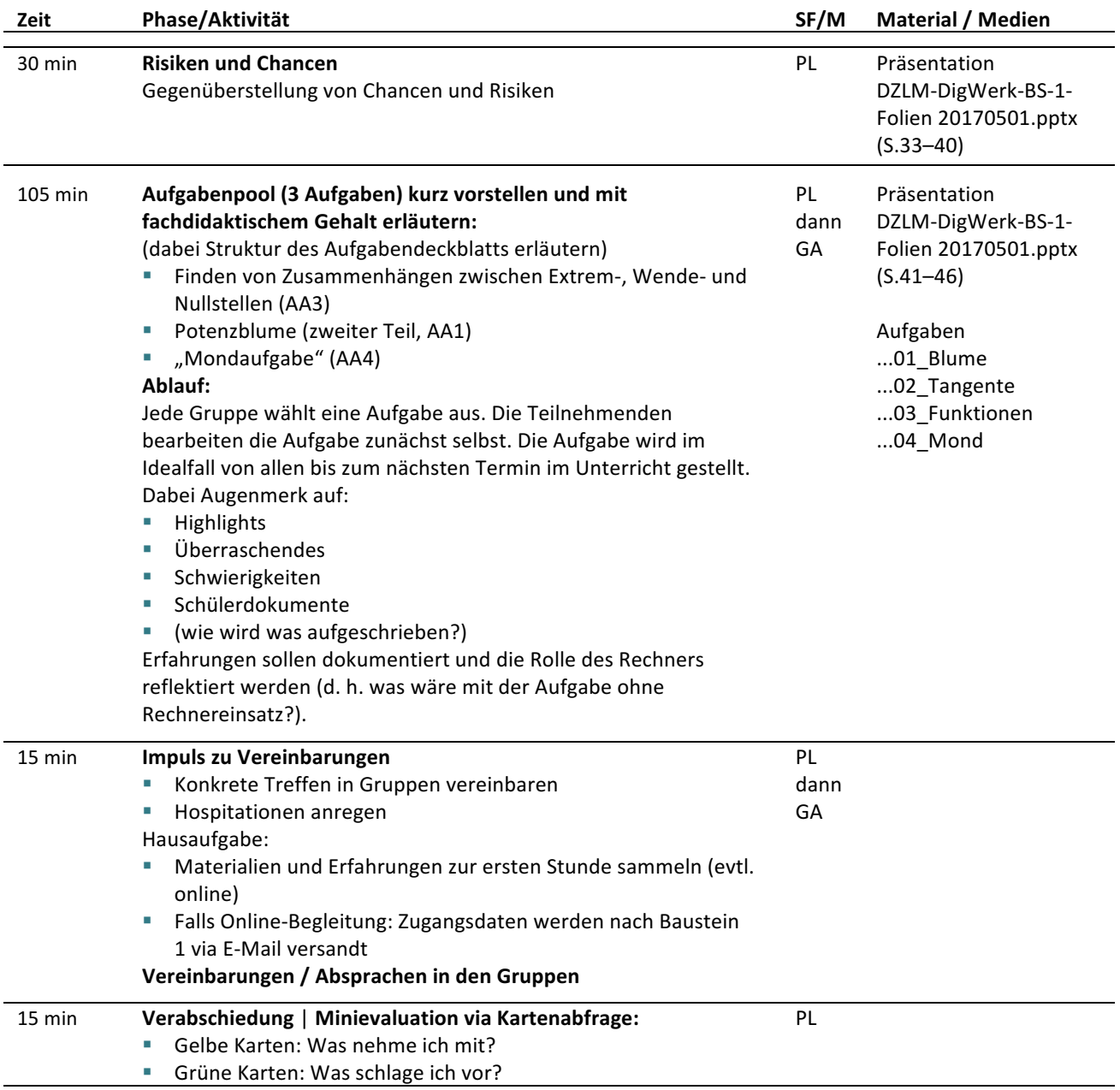

**Quelle und Nutzungsrechte**

Dieser Baustein wurde in Kooperation mit allen oben genannten Autorinnen und Autoren für das Deutsche Zentrum für Lehrerbildung Mathematik (DZLM) konzipiert. Dabei wurde auch auf Material aus dem Projekt "Teachers Teaching with Technology" zurückgegriffen.  $(T^3)$ , http://www.t3deutschland.de).

 $\boldsymbol{0}$ 

Es kann, soweit nicht anderweitig gekennzeichnet, unter der Creative Commons Lizenz BY-SA: **Namensnennung – Weitergabe unter gleichen Bedingungen 4.0 International weiterverwendet** werden. Das bedeutet: Alle Folien und Materialien können, soweit nicht anders gekennzeichnet, für Zwecke der Aus- und Fortbildung genutzt und verändert werden, wenn die Quellenhinweise mit DZLM, Projektname und Autorinnen und Autoren aufgeführt bleiben sowie das bearbeitete Material unter der gleichen Lizenz weitergegeben wird (https://creativecommons.org/licenses/).

Bildnachweise und Zitatquellen finden sich auf den jeweiligen Folien bzw. Zusatzmaterialien.

Literaturbezug Die Literaturangaben zu den Aufgaben befinden sich jeweils auf den Aufgabenblättern.

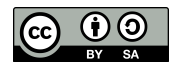

# **DZLME**

### **Digitale Werkzeuge | Baustein 2 | Steckbrief**

## **Steckbrief zu Baustein 2 | Aufgaben** Aufgaben mit digitalen Werkzeugen mit dem Schwerpunkt auf **Modellierungsaufgaben in Analysis im Fortbildungsmodul Lehren und Lernen mit digitalen Werkzeuge**

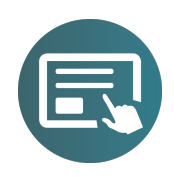

Von Bärbel Barzel, Marcel Klinger, Daniel Thurm, Joyce Peters-Dasdemir und Oliver Wagener Unter Mitarbeit von Andreas Büchter, Michael Casper, Gilbert Greefrath, Heinz Laakmann, Florian Schacht, Hannes Stoppel und Carsten Tietz

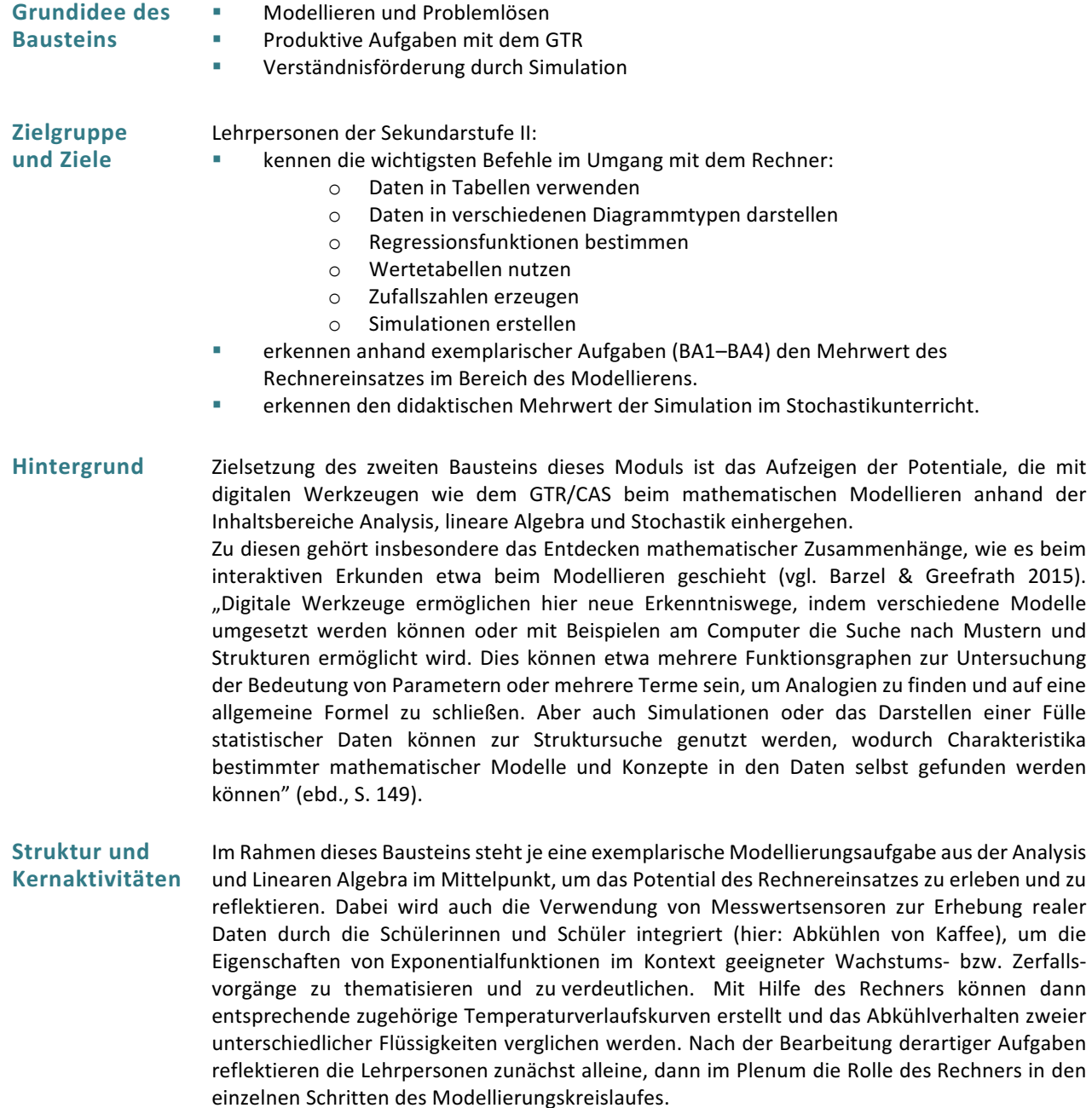

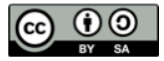

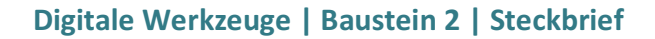

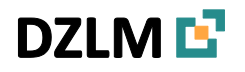

**Verfügbares Material**

- 1. Präsentation: DZLM-DigWerk-BS-2-Folien 20170501.pptx
- 2. Material für die Arbeitsphasen: DZLM\_DigWerk\_BS\_2\_Aufgaben\_01\_Erdöl\_AB.docx DZLM\_DigWerk\_BS\_2\_Aufgaben\_02\_Kaffee\_AB.docx DZLM\_DigWerk\_BS\_2\_Aufgaben\_03\_Laufen\_AB.docx DZLM\_DigWerk\_BS\_2\_Aufgaben\_04\_Minute\_AB.docx DZLM\_DigWerk\_BS\_2\_Aufgaben\_05\_Galton\_AB.docx DZLM\_DigWerk\_BS\_2\_Aufgaben\_06\_Chuck\_AB.docx DZLM\_DigWerk\_BS\_2\_Aufgaben\_07\_Geburtstag\_AB.docx DZLM\_DigWerk\_BS\_2\_Aufgaben\_08\_Wichteln\_AB.docx DZLM\_DigWerk\_BS\_2\_Aufgaben\_09\_Rosinen\_AB.docx DZLM\_DigWerk\_BS\_2\_Aufgaben\_10\_Foto\_AB.docx DZLM\_DigWerk\_BS\_2\_Aufgaben\_11\_Crash\_AB.docx DZLM\_DigWerk\_BS\_2\_Aufgaben\_12\_Würfel\_AB.docx DZLM\_DigWerk\_BS\_2\_Aufgaben\_13\_S-Bahn\_AB.docx
- 3. Hilfe zur Bedienung z. B.: https://wiki.zum.de/wiki/TI-Nspire/Glossar

Außerdem notwendig:

Laptop, Beamer, evtl. Presenter, Edding-Stifte

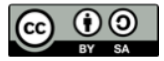

DZLM LT

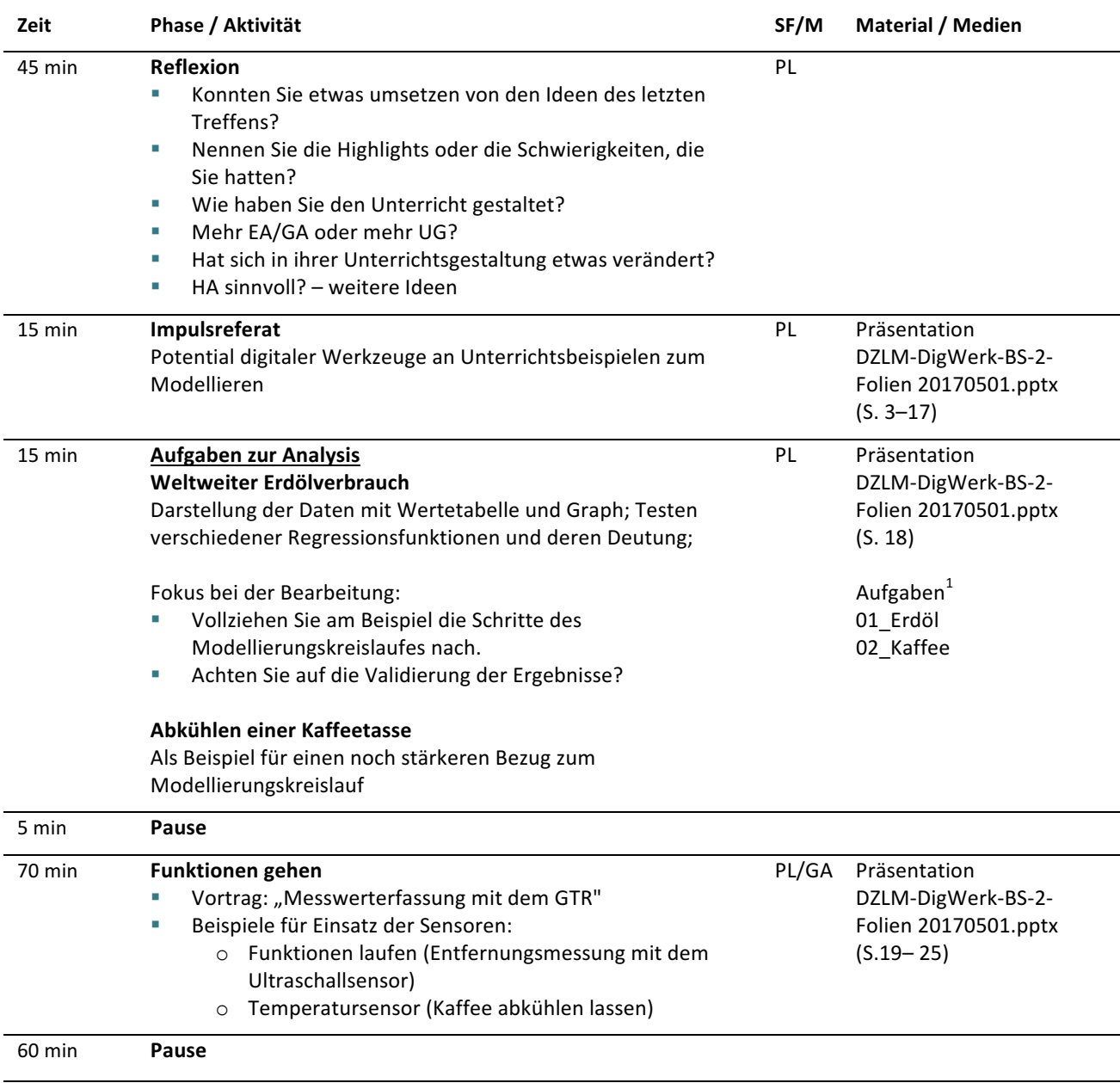

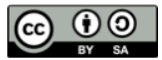

 $1$  Hier sind jeweils nur die Kurzformen der Dateinamen angegeben, z.B.:

<sup>,...01</sup>\_Erdöl' steht für ,DZLM\_DigWerk\_BS\_2\_Aufgaben\_01\_Erdöl\_AB.docx'

# DZLM LT

### **Digitale Werkzeuge | Baustein 2 | Steckbrief**

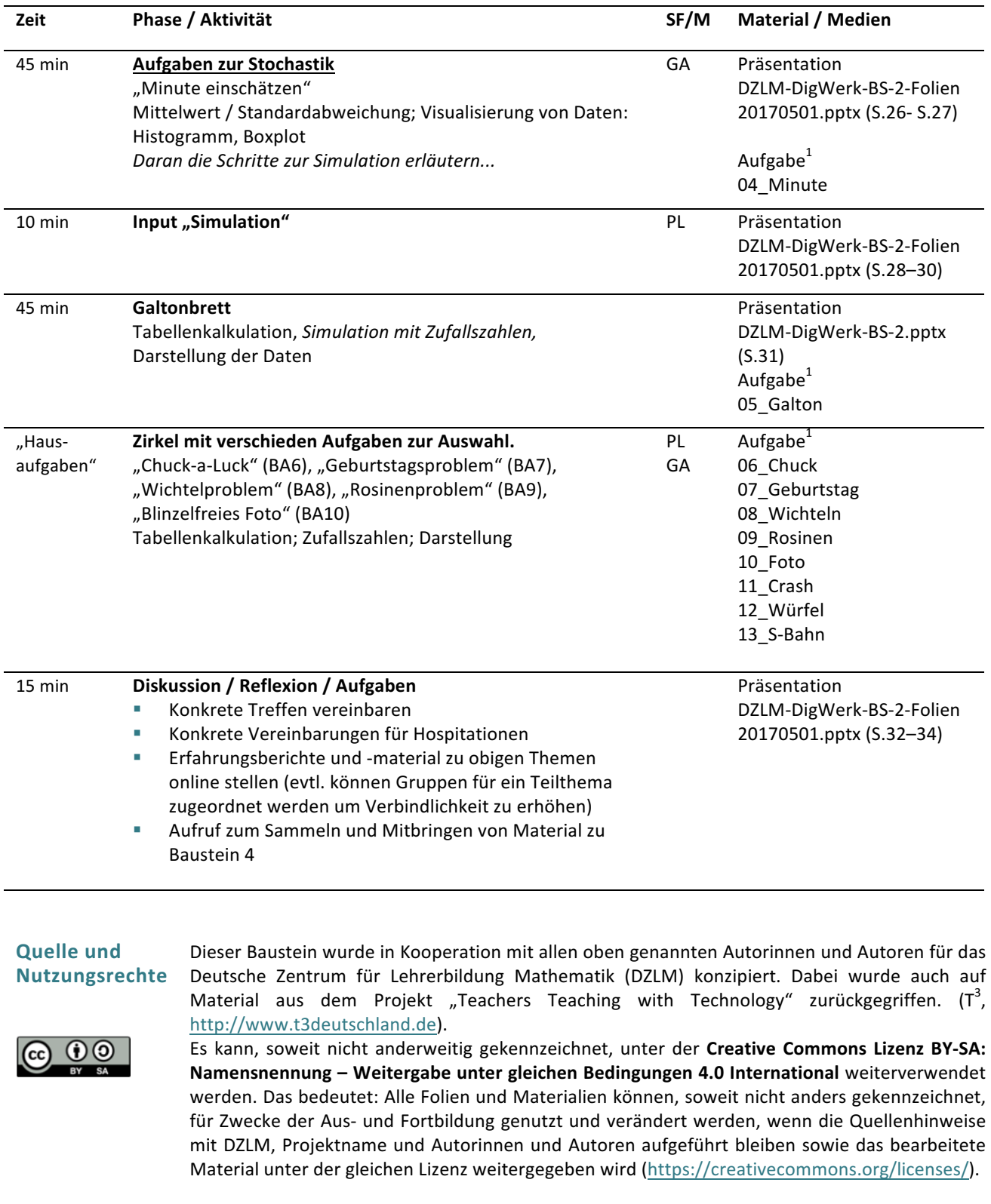

Bildnachweise und Zitatquellen finden sich auf den jeweiligen Folien bzw. Zusatzmaterialien.

Literaturbezug Die Literaturangaben zu den Aufgaben befinden sich jeweils auf den Aufgabenblättern.

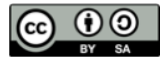

### Digitale Werkzeuge | Baustein 3 | Steckbrief

# **Steckbrief zu Baustein 3 | Unterricht: Unterrichtsprozesse mit digitalen Werkzeugen gestalten**

**DZLML** 

Von Bärbel Barzel, Marcel Klinger, Daniel Thurm, Joyce Peters-Dasdemir und Oliver Wagener Unter Mitarbeit von Andreas Büchter, Michael Casper, Gilbert Greefrath, Heinz Laakmann, Florian Schacht, Hannes Stoppel und Carsten Tietz

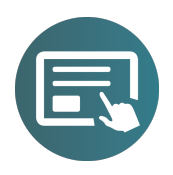

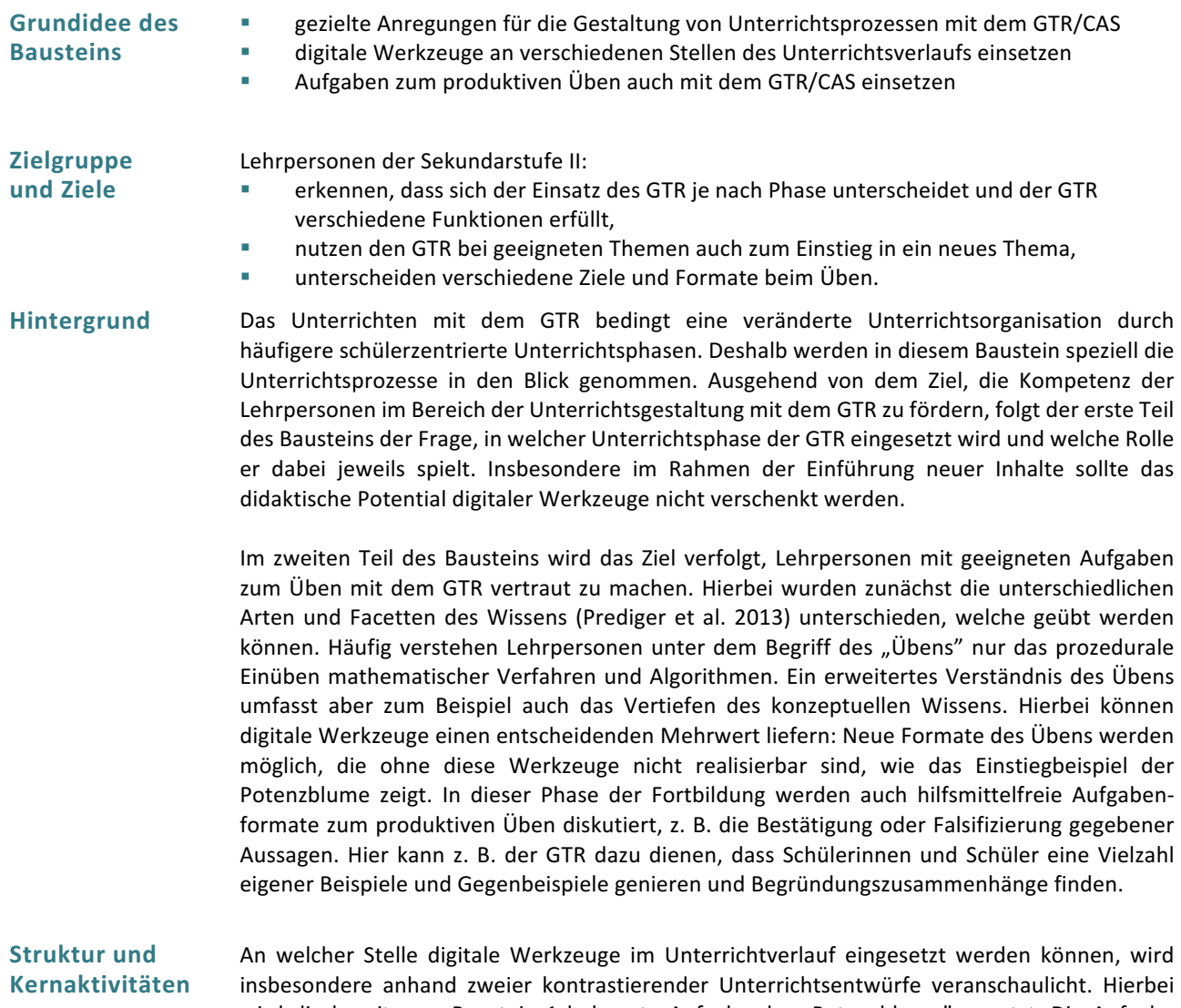

wird die bereits aus Baustein 1 bekannte Aufgabe der "Potenzblume" genutzt. Die Aufgabe dient dabei als Element zweier kontrastierender Unterrichtsstrukturen. Einmal wird die Aufgabe zum *Einstieg* in das Thema der Potenzfunktionen genutzt, einmal dient sie als Übungsaufgabe nachdem die Potenzfunktionen ohne digitale Werkzeuge eingeführt wurden. Die Lehrpersonen sollen Gemeinsamkeiten und Unterschiede der beiden Vorgehensweisen untersuchen. Sie reflektieren über die Schüleraktivitäten, die bei den Lernenden angeregten Kompetenzen sowie über die Funktionalitäten des GTR, welche in beiden Szenarien genutzt werden (z. B. zum Generieren von Beispielen, zum Visualisieren, zum Kontrollieren etc.). Die Lehrpersonen präsentieren und diskutieren ihre Gruppenergebnisse, wobei im besten Fall deutliche Unterschiede zwischen den beiden Unterrichtsstrukturen sichtbar werden. Abschließend werden mögliche Schlüsse für den eigenen Unterricht thematisiert und reflektiert.

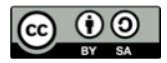

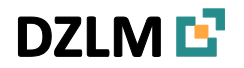

### Digitale Werkzeuge | Baustein 3 | Steckbrief

Anschließend wird auf die Thematik des produktiven Übens eingegangen. Nach Vorstellung und Diskussion der Wissensfacetten und zugehöriger Beispielaufgaben in einem kurzen Vortrag, sind die Lehrpersonen anschließend selbst angehalten, Aufgaben zum produktiven Üben (im Themenbereich Funktionen/Analysis) als Beispiele für sinnvolle Übungsaufgaben im Unterricht mit digitalen Werkzeugen zu entwickeln. Im Anschluss tauschen sich die Lehrpersonen über die entwickelten Aufgaben aus und reflektieren die Arbeitsphase vor dem Hintergrund des produktiven Übens.

**Verfügbares Material**

1. Präsentation:

DZLM-DigWerk-BS-3-Folien 20170501.pptx

2. Material für die Arbeitsphasen: DZLM\_DigWerk\_BS\_3\_Unterricht\_01\_Reihenfolge\_AB.docx

Außerdem notwendig:

- Laptop, Beamer, evtl. Presenter, Edding-Stifte
- § Moderationskarten

**Mögliche Zeitstruktur für den Baustein: siehe nächste Seite**

### **Quelle und Nutzungsrechte**

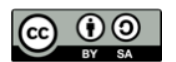

Dieser Baustein wurde in Kooperation mit allen oben genannten Autorinnen und Autoren für das Deutsche Zentrum für Lehrerbildung Mathematik (DZLM) konzipiert. Dabei wurde auch auf Material aus dem Projekt "Teachers Teaching with Technology" zurückgegriffen.  $(T^3)$ , http://www.t3deutschland.de).

Es kann, soweit nicht anderweitig gekennzeichnet, unter der Creative Commons Lizenz BY-SA: **Namensnennung – Weitergabe unter gleichen Bedingungen 4.0 International weiterverwendet** werden. Das bedeutet: Alle Folien und Materialien können, soweit nicht anders gekennzeichnet, für Zwecke der Aus- und Fortbildung genutzt und verändert werden, wenn die Quellenhinweise mit DZLM, Projektname und Autorinnen und Autoren aufgeführt bleiben sowie das bearbeitete Material unter der gleichen Lizenz weitergegeben wird. (https://creativecommons.org/licenses/)

Bildnachweise und Zitatquellen finden sich auf den jeweiligen Folien bzw. Zusatzmaterialien.

Literaturbezug Die Literaturangaben zu den Aufgaben befinden sich jeweils auf den Aufgabenblättern.

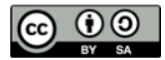

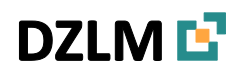

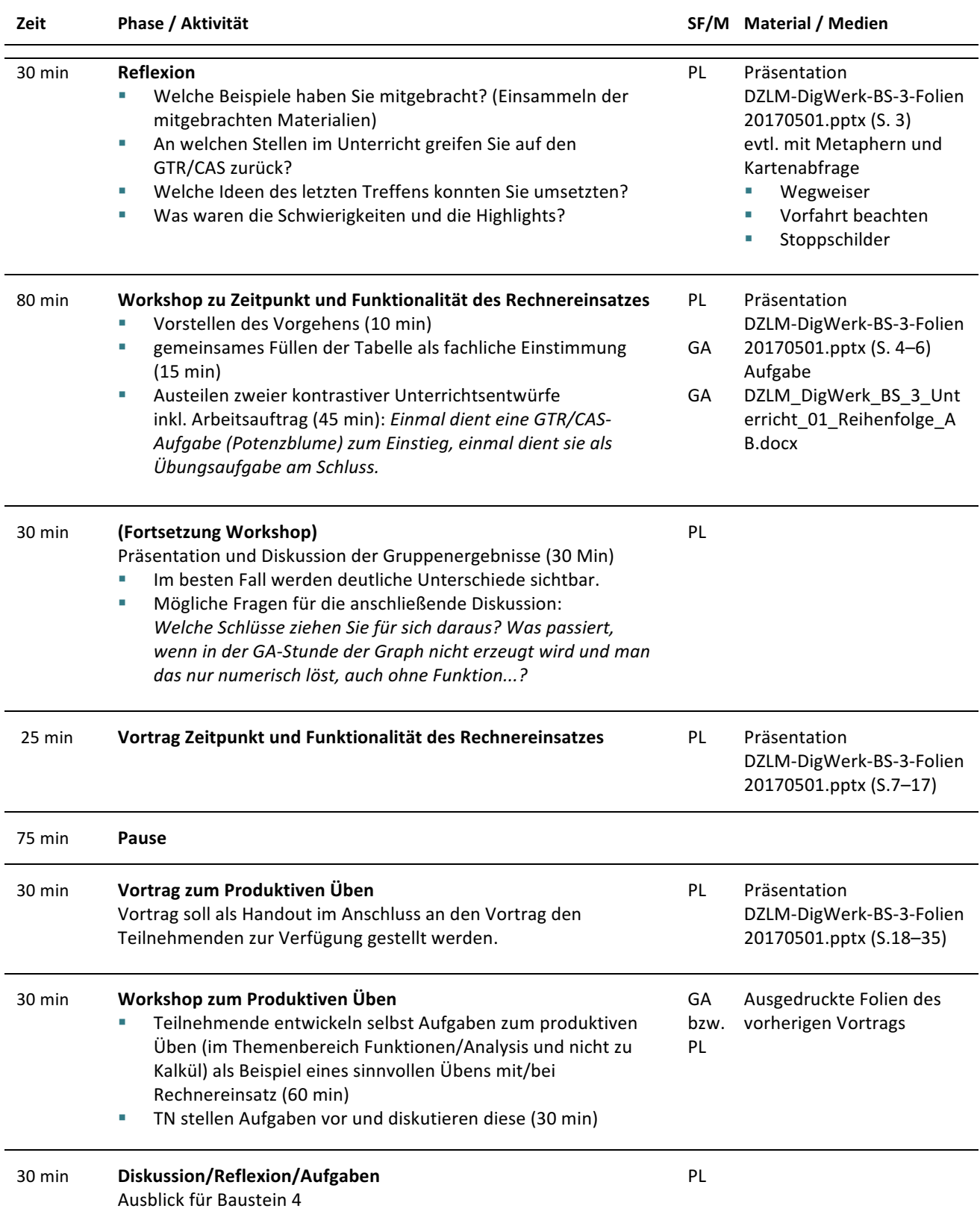

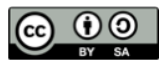

# DZLM L

### **Digitale Werkzeuge | Baustein 4 | Steckbrief**

# **Steckbrief zu Baustein 4: Prüfungen Digitale Werkzeuge in Prüfungssituationen**

Von Bärbel Barzel, Marcel Klinger, Daniel Thurm, Joyce Peters-Dasdemir und Oliver Wagener unter Mitarbeit von Andreas Büchter, Michael Casper, Gilbert Greefrath, Heinz Laakmann, Florian Schacht, Hannes Stoppel und Carsten Tietz

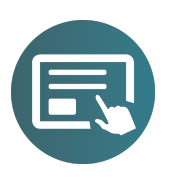

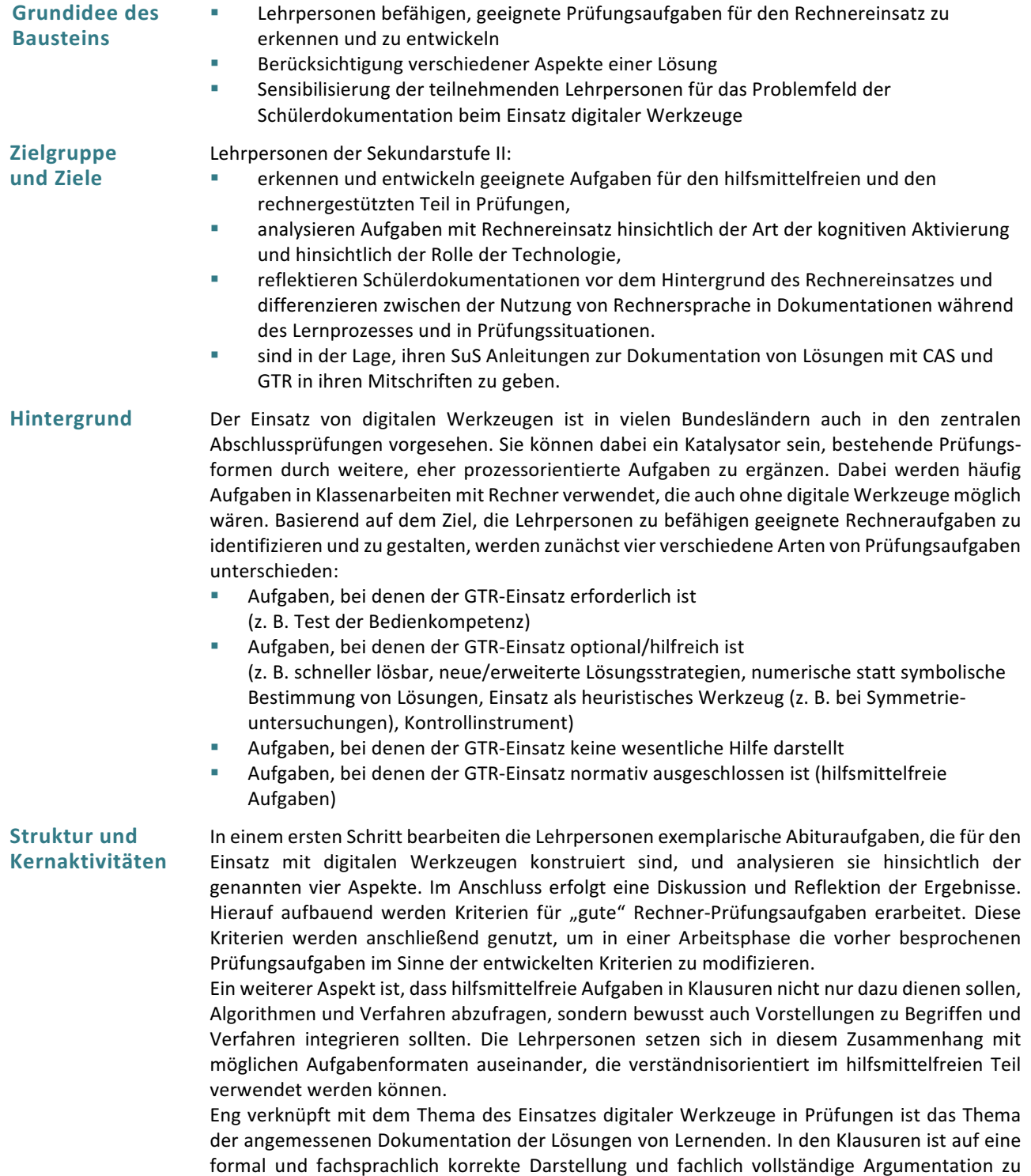

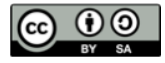

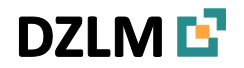

### Digitale Werkzeuge | Baustein 4 | Steckbrief

achten. Insbesondere beim Gebrauch digitaler Werkzeuge ist eine nachvollziehbare und vollständige Kommentierung der Arbeitsschritte zwingend erforderlich. Kriterien für die Dokumentation von Lösungen müssen den Schülerinnen und Schülern transparent gemacht werden, z. B. dass Lösungen in Prüfungen mathematische Konventionen berücksichtigen und möglichst keine "Rechnersprache" enthalten sollten. Es wird reflektiert, dass je nach unterrichtlicher Situation (Im Lernprozess: Erkundung, Sicherung; in Leistungssituationen: Klausur im Kursverband, zentrale Klausur) die Dokumentation hinsichtlich der Rechnersprache unterschiedlich aussehen kann. Um die Lehrpersonen für dieses komplexe Thema zu sensibilisieren und sie zu befähigen, eigene Kriterien für Schülerdokumentationen zu entwickeln, wird in einer ersten Arbeitsphase mit konkreten Schülerdokumentationen gearbeitet. Daran soll auch die Notwendigkeit erkannt werden, das Erlernen von Dokumentationskompetenzen zum expliziten Unterrichtsgegenstand zu machen.

### **Verfügbares Material**

- 1. Präsentation:
	- DZLM-DigWerk-BS-4-Folien 20170501.pptx
	- 2. Material für die Arbeitsphasen: DZLM\_DigWerk\_BS\_4\_Prüfungen\_01\_Klausuraufgaben\_AB.docx 3. Hilfe zur Bedienung
		- z. B.: https://wiki.zum.de/wiki/TI-Nspire/Glossar
- Außerdem notwendig:
	- Laptop, Beamer, evtl. Presenter, Edding-Stifte
- § Moderationskarten

### **Mögliche Zeitstruktur für den Baustein: siehe nächste Seite**

### **Quelle und Nutzungsrechte** Dieser Baustein wurde in Kooperation mit allen oben genannten Autorinnen und Autoren für das Deutsche Zentrum für Lehrerbildung Mathematik (DZLM) konzipiert. Dabei wurde auch auf Material aus dem Projekt "Teachers Teaching with Technology" zurückgegriffen.  $(T^3)$ , http://www.t3deutschland.de).

- $\odot$ Es kann, soweit nicht anderweitig gekennzeichnet, unter der Creative Commons Lizenz BY-SA: **Namensnennung – Weitergabe unter gleichen Bedingungen 4.0 International weiterverwendet** werden. Das bedeutet: Alle Folien und Materialien können, soweit nicht anders gekennzeichnet, für Zwecke der Aus- und Fortbildung genutzt und verändert werden, wenn die Quellenhinweise mit DZLM, Projektname und Autorinnen und Autoren aufgeführt bleiben sowie das bearbeitete Material unter der gleichen Lizenz weitergegeben wird.
- Literaturbezug Barzel, B., & Greefrath, G. (i.V.). Digitale Werkzeuge sinnvoll integrieren. In W. Blum (Hrsg.), *Bildungsstandards Mathematik: konkret: Sekundarstufe II* (S. 141–153). Berlin: Cornelsen Scriptor.

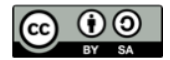

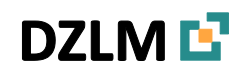

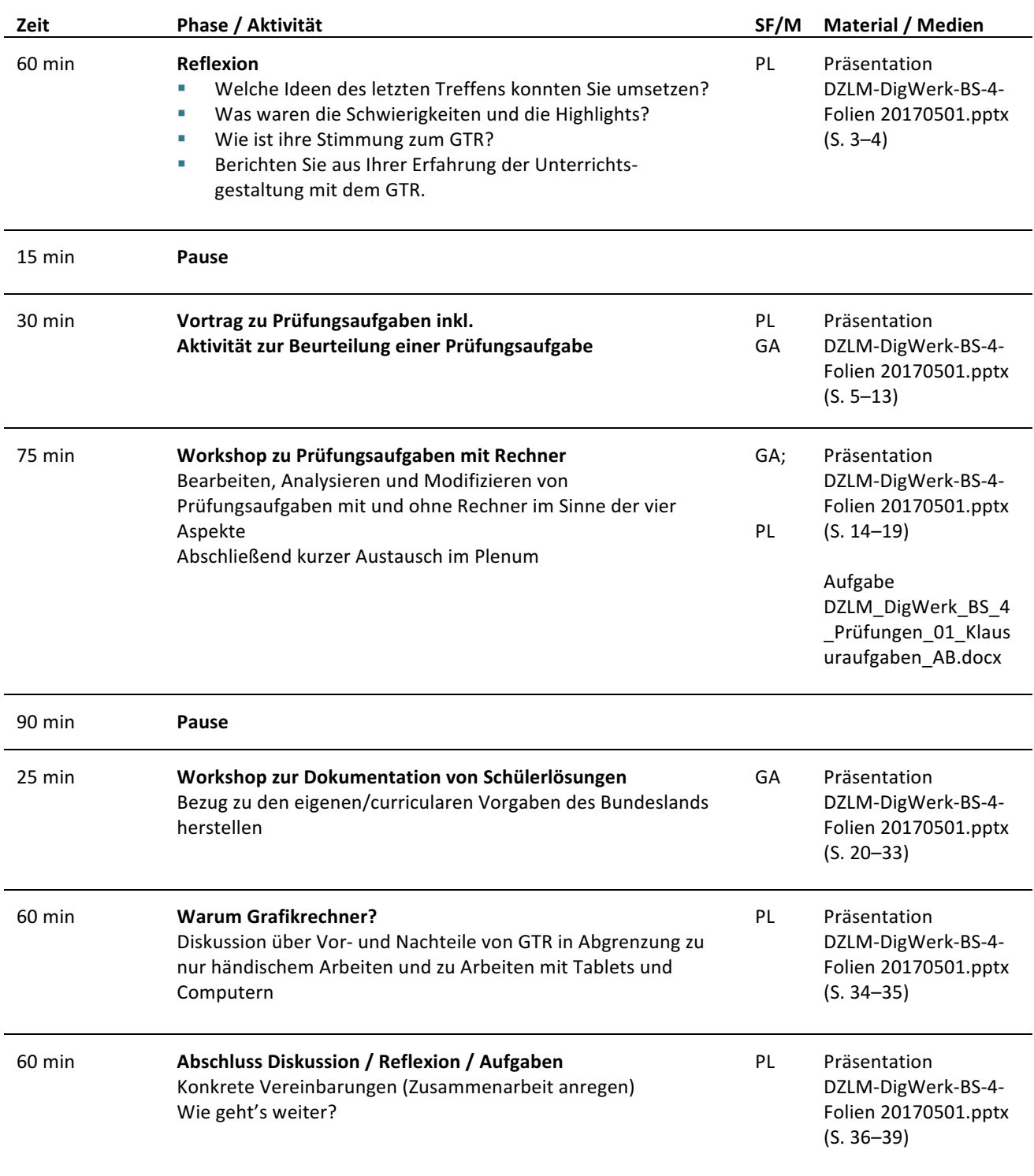

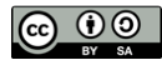